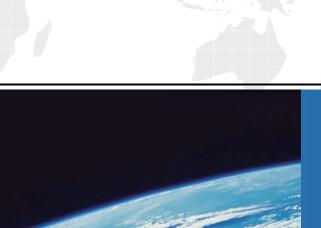

## ITTEST

**QUESTION & ANSWER** 

Guías de estudio precisos, Alta tasa de paso!

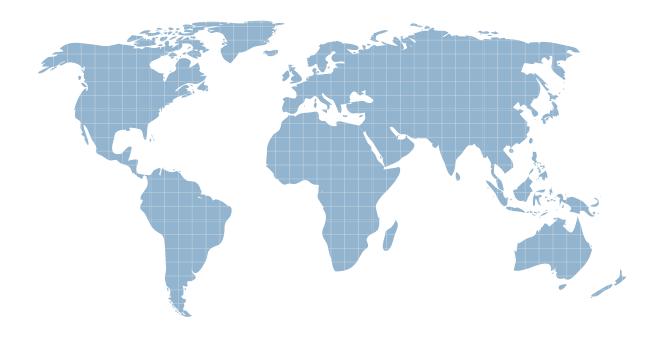

Ittest ofrece información actualizada de forma gratuita en un año!

**Exam** : HP2-B112

Title : HP Document Workflow -

**Technical** 

Version: Demo

- 1. Where is the Quick Setup Wizard located?
- A. In the HP Address Book Manager
- B. In the user PC device manager
- C. In the HP MFP Embedded Web Server
- D. In the HP OXP deployment tool

Answer: C

- 2. Why does HP use SMTP for MFP email?
- A. SMTP provides quick network discovery of all network printing devices.
- B. SMTP provides access across a wide range of mail services while relieving the need for software clients and/or custom applications.
- C. SMTP is by default an AES 128bit encrypted email delivery solution.
- D. SMTP is a custom protocol HP created for sending email through client-specific applications and document processing systems.

Answer: B

- 3. When configuring HP DSS Send to Folder, you must configure the DSS service settings and what other type of settings?
- A. Email settings
- B. DSS device settings
- C. EWS settings
- D. Client desktop settings

Answer: A

- 4. What are the types of metadata output used with HP DSS?
- A. XML, none, and HPS
- B. DBS, XLS, and MDB
- C. CSV, PPS, and TXT
- D. 128 bit, 265 bit, and 1094 bit

Answer: A

- 5. What is one valuable use for hiding applications on the MFP control panel?
- A. To control usage of MFP function
- B. To save paper by preventing single-sided printing
- C. To provide more printing options
- D. To control the processing speed of the MFP

Answer: A

- 6. What is one way to improve MFP email security?
- A. Require the MFP user to type something in the subject field.
- B. Encrypt it using SMTP SSL protocol
- C. Configure the MFP file system password
- D. Configure the MFP Admin password

Answer: B

## 7.What is MIME?

- A. The US federal government standard of attaching non-text files to email messages
- B. The worldwide Internet standard for attaching non-text files to email messages
- C. Apple's proprietary standard of attaching non-text files to email messages
- D. HP's proprietary method of attaching non-text files to email messages

Answer: B

- 8. Which type of file is required for importing an address book?
- A. Rich Text File (RTF)
- B. PostScript file (PS)
- C. Comma Separated Value (CSV) file
- D. ASCII text file

Answer: C

- 9. Which configuration option is required to enable Send to Home Directory?
- A. Enable sent to email SMTP authentication
- B. Enable front panel user authentication
- C. Administrator password EWS authentication
- D. SNMPv3 key authentication

Answer: B

- 10. Which network folder access is required for Save to Network Folder feature?
- A. read/write
- B. encrypted
- C. hidden
- D. read only

Answer: A